#### **BAB III**

### **METODOLOGI PENELITIAN**

#### **3.1 Metode Penelitian**

Metode penelitian adalah alat dan teknik untuk melakukan penelitian (Walliman, 2011). Penelitian merupakan istilah yang digunakan untuk segala jenis penyelidikan dalam rangka mengungkap fakta menarik atau mengungkapkan fakta baru. Penelitian mengenai Pemodelan Spasial Genangan Tsunami dan Jalur Evakuasi dengan Visualisasi WebGIS di Pesisir Kabupaten Pangandaran ini menggunakan metode penelitian sistem informasi geografi.

Sistem informasi geografis (SIG) adalah sistem komputer untuk menangkap, menyimpan, mengolah, menganalisis, dan menampilkan data geospasial (Chang, 2016). Sistem informasi geografis dimanfaatkan untuk pemodelan jalur evakuasi dengan menggunakan *tools Network Analysis* yang terdapat pada *software* ArcGIS. Metode *Network Analysis* yang digunakan adalah *Closest facility analysis*. Pemodelan jalur evakuasi dilakukan berdasarkan skenario ketinggian gelombang yaitu 5 meter, 8 meter, dan 11,6 meter.

Pemodelan genangan tsunami dan jalur evakuasi yang telah dibuat akan divisualisasikan dengan WebGIS. WebGIS adalah sistem yang berfungsi untuk mengumpulkan, menyimpan, mengintegrasikan, memanipulasi, menganalisis, dan menampilkan data informasi yang menunjukkan suatu lokasi objek tertentu dengan menggunakan jaringan internet (Painho dkk., 2001). Pemilihan visualisasi dengan menggunakan WebGIS karena pengaksesan datanya lebih mudah karena tidak membutuhkan aplikasi khusus.

#### **3.2 Lokasi dan Waktu Penelitian**

### 3.2.1 Lokasi Penelitian

Penelitian mengenai pemodelan tsunami ini dilakukan di wilayah Pesisir Kabupaten Pangandaran, Provinsi Jawa Barat. Berdasarkan letak astronomis, Kabupaten Pangandaran terletak pada 108°8'0" sampai dengan

108°50'0" Bujur Timur dan 7°24'0" sampai dengan 7°54'20" Lintang Selatan. Sedangkan secara administratif, Kabupaten Pangandaran bagian utara berbatasan dengan Kabupaten Ciamis dan Kabupaten Tasikmalaya; bagian timur berbatasan dengan Kabupaten Cilacap, Provinsi Jawa Tengah; bagian selatan berbatasan dengan Samudera Hindia; dan bagian barat berbatasan dengan Kabupaten Tasikmalaya.

Kabupaten Pangandaran memiliki 10 kecamatan. Diantaranya adalah Kecamatan Cimerak, Cijulang, Parigi, Sidamulih, Pangandaran, Kalipucang, Cigugur, Langkaplancar, Padaherang, dan Mangunjaya. Wilayah penelitian dilakukan di Pesisir Kabupaten Pangandaran yang terdiri dari enam kecamatan yaitu Kecamatan Cimerak, Cijulang, Parigi, Sidamulih, Pangandaran, dan Kalipucang. Serta dilakukan di 21 desa yang terdiri dari Desa Cibenda, Cikembulan, Karangjaladri, Ciliang, Sukaresik, Wonoharjo, Bagolo, Pananjung, Putrapinggan, Babakan, Batukaras, Cijulang, Margacinta, Kondangjajar, Pamotan, Emplak, Pangandaran, Kertamukti, Ciparanti, Legokjawa, dan Masawah. Adapun lokasi penelitian ditampilkan dalam peta berikut.

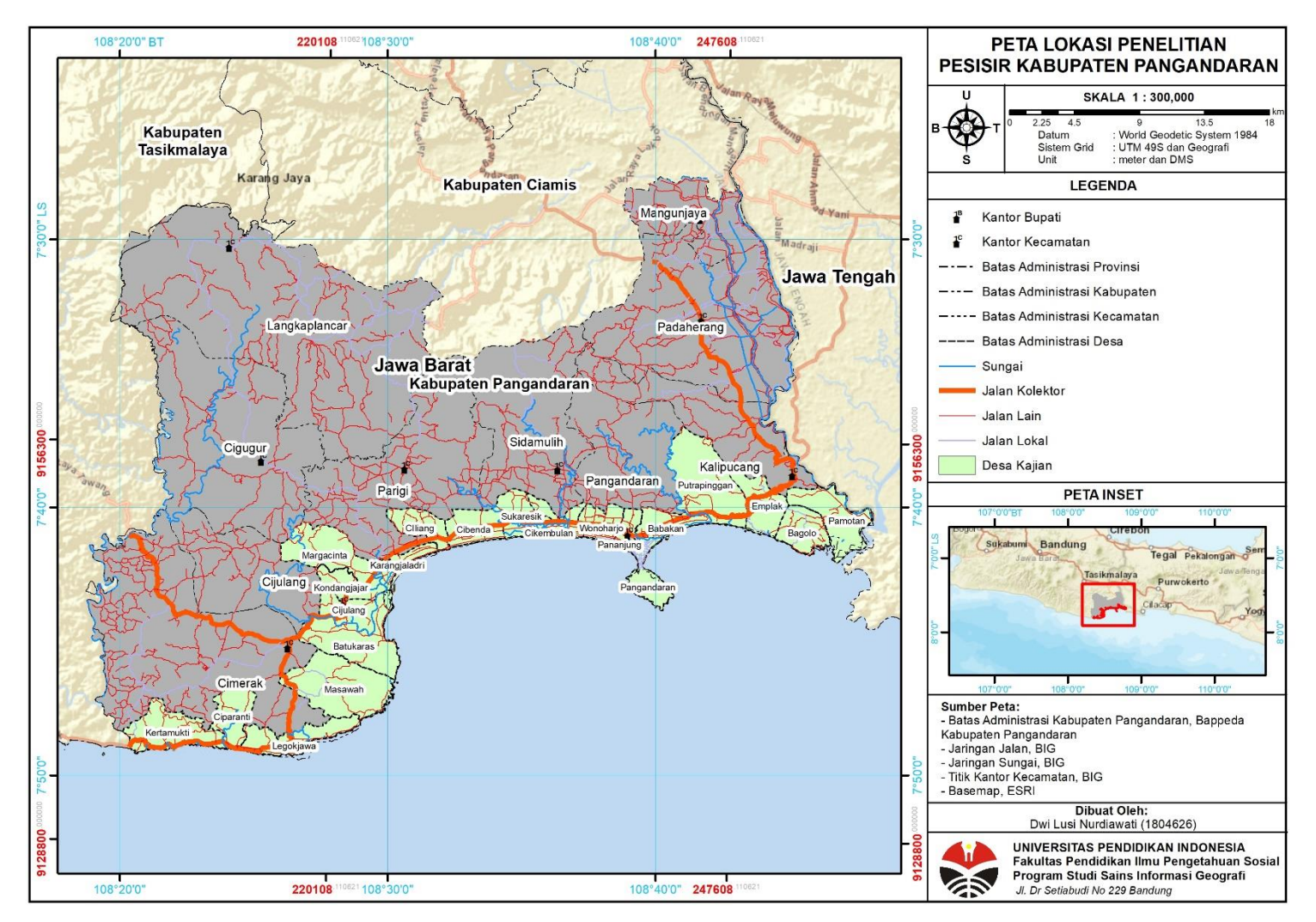

**Gambar 3.1** Peta Lokasi Penelitian Sumber: Hasil Analisis (2022)

# 3.2.2 Waktu Penelitian

Penelitian ini dilaksanakan selama ± enam bulan bulan terhitung dari bulan Juli 2021 hingga bulan Januari 2022 dengan rincian sebagai berikut.

**Tabel 3.1** Waktu Pelaksanaan Penelitian

| Kegiatan                            |  | Jul                                       |              |                | Ags          |                         |              | <b>Sep</b>     |              | Okt                     |          |                | <b>Nov</b>   |                  |              | <b>Des</b>     |              |                         | Jan          |                |              |                         |   |                  |
|-------------------------------------|--|-------------------------------------------|--------------|----------------|--------------|-------------------------|--------------|----------------|--------------|-------------------------|----------|----------------|--------------|------------------|--------------|----------------|--------------|-------------------------|--------------|----------------|--------------|-------------------------|---|------------------|
|                                     |  | 3 <sup>1</sup><br>$\overline{\mathbf{4}}$ | $\mathbf{1}$ | $\overline{2}$ | $\mathbf{3}$ | $\overline{\mathbf{4}}$ | $\mathbf{1}$ | $\overline{2}$ | $\mathbf{3}$ | $\overline{\mathbf{4}}$ | $1\vert$ | $\overline{2}$ | $\mathbf{3}$ | $\boldsymbol{4}$ | $\mathbf{1}$ | $\overline{2}$ | $\mathbf{3}$ | $\overline{\mathbf{4}}$ | $\mathbf{1}$ | 2 <sub>1</sub> | $\mathbf{3}$ | $\overline{\mathbf{4}}$ | 1 | $\boldsymbol{2}$ |
| <b>Pra Penelitian</b><br>1.         |  |                                           |              |                |              |                         |              |                |              |                         |          |                |              |                  |              |                |              |                         |              |                |              |                         |   |                  |
| Penentuan                           |  |                                           |              |                |              |                         |              |                |              |                         |          |                |              |                  |              |                |              |                         |              |                |              |                         |   |                  |
| permasalahan dan                    |  |                                           |              |                |              |                         |              |                |              |                         |          |                |              |                  |              |                |              |                         |              |                |              |                         |   |                  |
| judul penelitian                    |  |                                           |              |                |              |                         |              |                |              |                         |          |                |              |                  |              |                |              |                         |              |                |              |                         |   |                  |
| Pencarian sumber                    |  |                                           |              |                |              |                         |              |                |              |                         |          |                |              |                  |              |                |              |                         |              |                |              |                         |   |                  |
| literatur                           |  |                                           |              |                |              |                         |              |                |              |                         |          |                |              |                  |              |                |              |                         |              |                |              |                         |   |                  |
| Pembuatan                           |  |                                           |              |                |              |                         |              |                |              |                         |          |                |              |                  |              |                |              |                         |              |                |              |                         |   |                  |
| proposal                            |  |                                           |              |                |              |                         |              |                |              |                         |          |                |              |                  |              |                |              |                         |              |                |              |                         |   |                  |
| Pengumpulan                         |  |                                           |              |                |              |                         |              |                |              |                         |          |                |              |                  |              |                |              |                         |              |                |              |                         |   |                  |
| data                                |  |                                           |              |                |              |                         |              |                |              |                         |          |                |              |                  |              |                |              |                         |              |                |              |                         |   |                  |
| <b>Pelaksanaan Penelitian</b><br>2. |  |                                           |              |                |              |                         |              |                |              |                         |          |                |              |                  |              |                |              |                         |              |                |              |                         |   |                  |
| Pengolahan data                     |  |                                           |              |                |              |                         |              |                |              |                         |          |                |              |                  |              |                |              |                         |              |                |              |                         |   |                  |
| Validasi                            |  |                                           |              |                |              |                         |              |                |              |                         |          |                |              |                  |              |                |              |                         |              |                |              |                         |   |                  |
| Lapangan                            |  |                                           |              |                |              |                         |              |                |              |                         |          |                |              |                  |              |                |              |                         |              |                |              |                         |   |                  |
| Pembuatan                           |  |                                           |              |                |              |                         |              |                |              |                         |          |                |              |                  |              |                |              |                         |              |                |              |                         |   |                  |
| WebGIS                              |  |                                           |              |                |              |                         |              |                |              |                         |          |                |              |                  |              |                |              |                         |              |                |              |                         |   |                  |
| Analisis                            |  |                                           |              |                |              |                         |              |                |              |                         |          |                |              |                  |              |                |              |                         |              |                |              |                         |   |                  |
| <b>Pasca Penelitian</b><br>3.       |  |                                           |              |                |              |                         |              |                |              |                         |          |                |              |                  |              |                |              |                         |              |                |              |                         |   |                  |
| Penyusunan                          |  |                                           |              |                |              |                         |              |                |              |                         |          |                |              |                  |              |                |              |                         |              |                |              |                         |   |                  |
| laporan akhir                       |  |                                           |              |                |              |                         |              |                |              |                         |          |                |              |                  |              |                |              |                         |              |                |              |                         |   |                  |

## **3.3 Alat dan Bahan Penelitian**

Pada penelitian ini diperlukan alat dan bahan yang mumpuni. Apabila spesifikasi alat tidak sesuai maka kemungkinan akan muncul permasalahan yang menghambat berjalannya penelitian ini. Alat dan bahan yang digunakan untuk menghasilkan output penelitian terdiri dari sebagai berikut.

| No               | <b>Alat</b>                     | Fungsi                                  |
|------------------|---------------------------------|-----------------------------------------|
| 1.               | Laptop ASUS VivoBook Ultra      | Alat yang digunakan untuk menganalisis  |
|                  | <i>Processor:</i> Intel Core i3 | data dan mengoperasikan software.       |
|                  | Memory RAM: 4.00 GB             |                                         |
|                  | System type: 64-bit             |                                         |
|                  | Operating system: Window 10     |                                         |
| 2.               | Software ArcGIS 10.4            | Perangkat lunak ini berfungsi untuk     |
|                  |                                 | mengolah data                           |
| 3.               | ArcGIS Online                   | Perangkat untuk pembuatan WebGIS        |
|                  |                                 | dengan ArcGIS Hub                       |
| $\overline{4}$ . | Handphone                       | Alat untuk dokumentasi lapangan         |
| 5.               | Aplikasi Avenza Map             | Perangkat untuk menyesuaikan plot titik |
|                  |                                 | validasi lapangan                       |
| 6.               | Micosoft Excel                  | Perangkat untuk tabulasi data           |
| 7.               | Microsoft Word                  | Perangkat untuk menulis penelitian      |

**Tabel 3.2** Alat yang digunakan dalam Penelitian

**Tabel 3.3** Bahan yang digunakan dalam Penelitian

| N <sub>0</sub>   | <b>Bahan</b>       | <b>Sumber</b> | Skala/<br><b>Resolusi</b> | <b>Jenis</b><br>Data | Fungsi                 |  |  |
|------------------|--------------------|---------------|---------------------------|----------------------|------------------------|--|--|
| 1.               | <b>DEMNAS</b>      | <b>BIG</b>    | 8 meter                   | Raster               | Untuk menghasilkan     |  |  |
|                  |                    |               |                           | (iiff)               | data kemiringan        |  |  |
|                  |                    |               |                           |                      | lereng                 |  |  |
| 2.               | Data               | <b>BIG</b>    | 1:25.000                  | Vektor               | Sebagai parameter      |  |  |
|                  | Jaringan           |               |                           | (.shp)               | penentu jalur evakuasi |  |  |
|                  | Jalan              |               |                           |                      |                        |  |  |
|                  | Kabupaten          |               |                           |                      |                        |  |  |
|                  | Pangandaran        |               |                           |                      |                        |  |  |
| 3.               | <b>Batas</b>       | Bappeda       | 1:25.000                  | Vektor               | Sebagai batas lokasi   |  |  |
|                  | Administrasi       | Kab.          |                           | (.shp)               | kajian                 |  |  |
|                  | Kabupaten          | Pangandaran   |                           |                      |                        |  |  |
|                  | Pangandaran        |               |                           |                      |                        |  |  |
| $\overline{4}$ . | <b>Batas Garis</b> | Bappeda       | 1:25.000                  | Vektor               | Sebagai penentu titik  |  |  |
|                  | Pantai             | Kab.          |                           | (.shp)               | terendah ketinggian    |  |  |
|                  | Kabupaten          | Pangandaran   |                           |                      | gelombang              |  |  |
|                  | Pangandaran        |               |                           |                      |                        |  |  |

*(Lanjutan Tabel 3.3)*

| N <sub>0</sub> | <b>Bahan</b>                                      | <b>Sumber</b>                            | Skala/<br><b>Resolusi</b> | <b>Jenis Data</b> | Fungsi                                       |
|----------------|---------------------------------------------------|------------------------------------------|---------------------------|-------------------|----------------------------------------------|
| 5.             | Data<br>Penutup<br>Lahan Kabupaten<br>Pangandaran | Bappeda<br>Kab.<br>Pangandaran           | 1:25.000                  | Vektor<br>(.shp)  | Sebagai<br>penentu<br>koefisien<br>kekasaran |
|                |                                                   |                                          |                           |                   | permukaan                                    |
| 6.             | Data titik evakuasi<br>Kabupaten<br>Pangandaran   | BPBD Kab.<br>Pangandaran                 |                           | Excel<br>(xls)    | Sebagai titik<br>aman<br>tsunami             |
| 7.             | Data titik bahaya<br>Kabupaten<br>Pangandaran     | Hasil<br>interpretasi<br>dan<br>lapangan |                           |                   | Sebagai titik<br>bahaya<br>tsunami           |

## **3.4 Desain Penelitian**

3.4.1 Pra penelitian

Tahapan pra penelitian merupakan langkah awal saat akan melakukan penelitian. Pada tahapan ini mencakup langkah-langkah sebagai berikut.

a) Penentuan permasalahan dan judul penelitian

Tahap menentukan permasalahan merupakan tahap mengumpulkan permasalahan-permasalahan yang ada pada suatu lokasi dan perlu dilakukan penelitian untuk mengatasi masalah tersebut. Permasalahan yang telah ditentukan tersebut selanjutnya dibuat sebuah judul yang mencakup intisari penelitian.

b) Pencarian sumber literatur

Sumber-sumber literatur dikumpulkan sesuai dengan judul penelitian serta literatur yang sesuai dengan prosedur penelitian yang dilakukan.

c) Pembuatan proposal

Proposal penelitian berisi penjelasan mengenai usulan penelitian dan dibuat secara sistematis yang terdiri dari judul penelitian, latar belakang masalah, rumusan masalah, tujuan penelitian, manfaat atau signifikansi penelitian, definisi operasional, penelitian terdahulu, tinjauan pustaka dan metodologi penelitian.

d) Pengumpulan data

Pada tahapan pengumpulan data perlu mengumpulkan data berupa DEMNAS, jaringan jalan, batas administrasi Kabupaten Pangandaran, batas garis pantai, data penutup lahan, data titik evakuasi, data titik bahaya tsunami.

Data DEMNAS diunduh pada laman BIG sesuai dengan lokasi kajian yaitu Kabupaten Pangandaran. Data jaringan jalan di dapatkan dari BIG. Data-data tersebut dapat diakses dan diunduh secara gratis. Data batas administrasi Kabupaten Pangandaran, batas garis pantai dan data penutup lahan diperoleh dari Bappeda Kabupaten Pangandaran. Data titik evakuasi diperoleh dari BPBD Kabupaten Pangandaran. Data titik bahaya tsunami diperoleh dari hasil interpretasi berdasarkan pemodelan tsunami yang telah dibuat serta dari lapangan.

#### 3.4.2 Pelaksanaan penelitian

a) Pengolahan data

Data yang telah terkumpul selanjutnya akan dilakukan tahap pengolahan data dengan menggunakan *software* ArcGIS 10.4. *Software* tersebut digunakan untuk mengidentifikasi nilai koefisien kekasaran permukaan berdasarkan klasifikasi penutup lahan, menghitung Hloss, klasifikasi kelas estimasi ketinggian genangan tsunami dan *Network Analysis* untuk pemodelan jalur evakuasi.

b) Validasi Lapangan

Tahapan validasi lapangan merupakan tahapan validasi yang menentukan area tergenang tsunami. Area tersebut dipilih sesuai dengan klasifikasi bahaya tsunami yaitu zona rendah, sedang, dan tinggi berdasarkan ketiga skenario. Kemudian titik evakuasi dilakukan validasi untuk mengetahui lokasi tepat keberadaannya di lapangan. Selain itu

dilakukan pula validasi lapangan berupa titik bahaya tsunami yang sebelumnya telah didapatkan dari hasil interpretasi berdasarkan pemodelan tsunami yang telah dibuat. Validasi dilakukan dengan memilih satu sampel kecamatan yaitu pesisir Kecamatan Pangandaran. Kecamatan tersebut dipilih sebagai lokasi validasi karena morfologi wilayah yang unik yaitu berupa tombolo dengan pemukiman yang padat dan merupakan salah satu objek wisata yang memiliki banyak pengunjung. Sehingga wilayah Kecamatan Pangandaran dapat dikatakan sebagai pusat keramaian. Selain itu, di Kecamatan Pangandaran juga terdapat *shelter area* yang telah dibangun oleh BPBD Kabupaten Pangandaran yang digunakan sebagai tempat evakuasi sementara.

c) Pembuatan WebGIS

Pemodelan genangan tsunami dan jalur evakuasi berdasarkan ketiga skenario yang telah dibuat sebelumnya akan divisualisasikan dengan menggunakan WebGIS. Perangkat yang digunakan adalah ArcGIS Hub.

d) Analisis

Pemodelan yang telah dihasilkan akan dianalisis mengenai tsunami dengan skenario ketinggian gelombang tsunami 5 meter, 8 meter, dan 11,6 meter dari garis pantai. Selanjutnya akan dianalisis pula jalur evakuasi berdasarkan ketiga skenario tersebut. Selain itu dilakukan analisis terhadap WebGIS yang telah dibuat sebelumnya.

3.4.3 Pasca penelitian

Setelah proses pelaksanaan penelitian telah selesai maka tahapan selanjutnya adalah penyusunan laporan penelitian. Laporan ini nantinya dapat digunakan dalam berbagai bidang sistem informasi geografis terkait kebencanaan tsunami serta penentuan kebijakannya.

#### **3.5 Populasi dan Sampel**

3.5.1 Populasi

Populasi merupakan keseluruhan dari objek yang diteliti. Populasi adalah keseluruhan dari karakteristik atau unit hasil pengukuran yang menjadi objek penelitian (Unaradjan, 2019). Berdasarkan pengertian tersebut maka dalam penelitian ini populasi wilayahnya mencakup Kecamatan Pesisir yang terdiri dari Desa-Desa Pesisir yang ada di Kabupaten Pangandaran.

#### 2.5.2 Sampel

Sampel adalah bagian dari populasi yang mempunyai ciri-ciri atau keadaan tertentu yang akan diteliti (Unaradjan, 2019). Penentuan sampel berfungsi untuk membuat lokasi kajian semakin spesifik dan mudah dilakukan validasi lapangan. Pada penelitian ini sampel yang diambil hanya berada di pesisir Kecamatan Pangandaran karena wilayah tersebut merupakan wilayah pariwisata yang ramai dengan pemukiman yang padat. Selain itu, di pesisir Kecamatan Pangandaran juga terdapat *shelter area* yang telah dibangun oleh pemerintah setempat.

Teknik pengambilan sampel yang digunakan untuk pemodelan tsunami adalah teknik *stratifed random sampling* atau sampel acak berstrata. Unaradjan (2019) mengemukakan bahwa teknik *stratifed random sampling* adalah teknik sampling yang dilakukan dengan cara mengambil sampel dari anggota populasi secara acak dan berstrata sesuai tingkatannya. Sampel yang dilakukan validasi yaitu zona bahaya tsunami yang terdiri dari zona bahaya tsunami rendah, zona bahaya tsunami sedang, dan zona bahaya tsunami tinggi berdasarkan ketiga skenario gelombang. Selain sampel dari pemodelan tsunami, sampel lain yang dipilih berupa titik evakuasi dan titik bahaya tsunami yang diperoleh dari hasil interpretasi berdasarkan pemodelan tsunami. Adapun peta titik sampel ditampilkan pada Gambar 3.2.

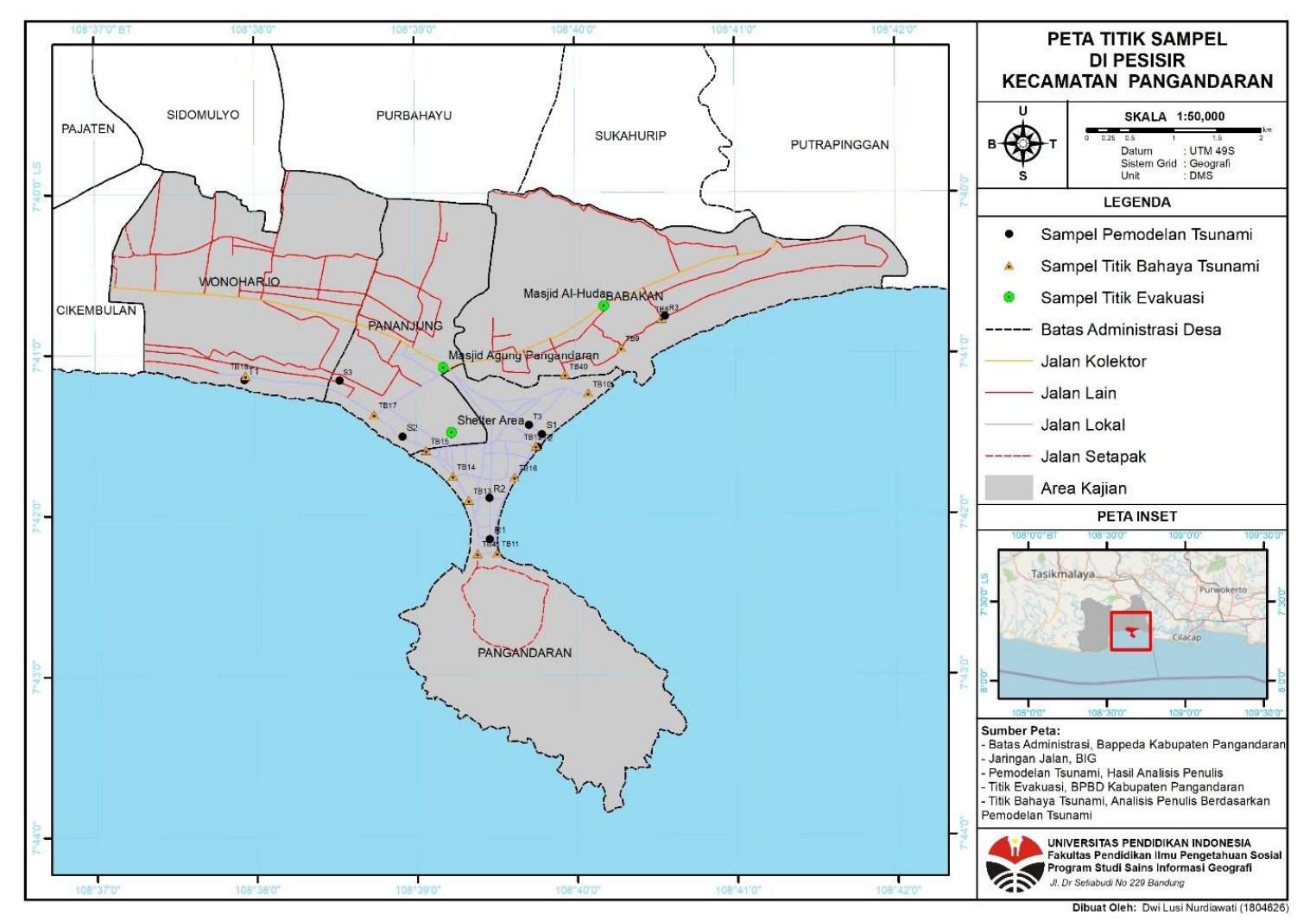

**Gambar 3.2** Peta Titik Sampel Penelitian Sumber: Hasil Analisis (2022)

## **3.6 Variabel Penelitian**

Variabel penelitian merupakan atribut sekaligus objek yang menjadi titik perhatian suatu penelitian. Komponen di dalamnya merupakan faktor yang sangat penting dalam menarik kesimpulan atau inferensi suatu penelitian (Siyoto & Sodik, 2015). Variabel dalam penelitian ini terdiri dari variabel-variabel yang tertera pada tabel berikut.

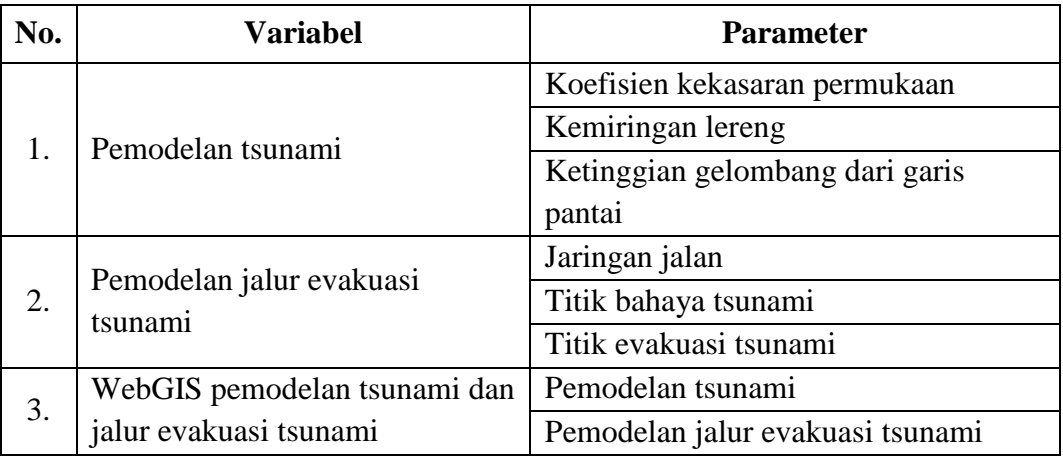

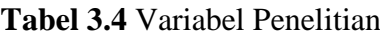

Sumber: Hasil Analisis (2021)

## **3.7 Teknik Pengumpulan Data**

3.7.1 Studi Literatur

Studi literatur adalah sebuah usaha yang dipakai untuk menghimpun data-data, teori-teori, atau sumber-sumber yang berhubungan dan relevan dengan topik yang diangkat dalam suatu penelitian (Habsy, 2017). Dalam proses pengumpulan data melalui studi literatur ini dilakukan pemahaman dan mempelajari teori-teori yang berkaitan dengan penelitian seperti hal-hal yang berkaitan dengan pemodelan genangan tsunami dan jalur evakuasi berdasarkan beberapa skenario ketinggian gelombang serta perancangan WebGIS. Setelah memahami dan mempelajari literatur, lalu dituliskan intisarinya dalam penelitian ini. Studi literatur ini juga dimanfaatkan sebagai kumpulan fakta-fakta yang akan mendukung hasil penelitian.

3.7.2 Observasi

Observasi merupakan teknik pengumpulan data dengan cara mengamati langsung menggunakan alat indera atau alat bantu untuk penginderaan suatu objek yang dapat melihat dan mengamati sehingga diperoleh data maupun fakta (Indarti & Purwantoyo, 2017). Observasi ini dilakukan dengan mengunjungi langsung ke lapangan berupa lokasi wilayah yang tergenang tsunami, titik bahaya tsunami, dan titik evakuasi tsunami.

#### 3.7.3 Studi Dokumentasi

Studi dokumentasi yaitu teknik pengumpulan data dengan cara mencari data mengenai variabel berupa catatan, transkip, buku, surat kabar, majalah, prasasti, notulen rapat, legger, agenda, dan sebagainya (Akhmad, 2015). Studi dokumentasi berfungsi untuk melengkapi data yang diperlukan serta sebagai alat bantu dan alat penunjang dalam penelitian.

### **3.8 Teknik Analisis Data**

Menurut Muhson (2006) analisis data diartikan sebagai salah satu proses penelitian yang dilakukan setelah semua data yang diperlukan terkumpul hingga mampu memecahkan permasalahan yang diteliti secara lengkap. Pada penelitian ini menggunakan teknik analisis deskriptif kuantitatif. Teknik pengolahan data yang dilakukan adalah dengan metode Hloss untuk menentukan genangan tsunami berdasarkan skenario ketinggian gelombang tsunami 5 meter, 8 meter, dan 11,6 meter. Dalam menentukan jalur evakuasi berdasarkan skenario ketinggian gelombang digunakan metode *Network Analysis*. Untuk menguji keakuratan interpretasi tersebut maka dilakukan validasi lapangan. Data genangan tsunami dan jalur evakuasi berdasarkan ketiga skenario akan divisualisasikan dengan WebGIS. Selanjutnya dilakukan analisis terhadap datadata pada WebGIS yang telah dibuat. Hasil analisis tersebut akan ditampilkan secara deskriptif.

3.8.1 Pemodelan tsunami berdasarkan skenario ketinggian gelombang tsunami 5 meter, 8 meter, dan 11,6 meter

Analisis area yang tergenang tsunami dihasilkan melalui berbagai tahapan yaitu sebagai berikut:

- 1) Langkah pertama adalah mengumpulkan data yang diperlukan yaitu data batas administrasi, penutup lahan, garis pantai, dan kemiringan lereng.
- 2) Langkah kedua adalah melakukan pemotongan batas administrasi Kabupaten Pangandaran menjadi wilayah pesisir saja.
- 3) Langkah ketiga adalah melakukan klasifikasi ulang penutup lahan sesuai dengan klasifikasi menurut Berryman, (2006). Lalu menambahkan atribut berupa koefisien kekasaran. Nilai kekasaran permukaan ini disesuaikan dengan penutup lahan yang ada.
- 4) Langkah keempat adalah mengekstrak data DEMNAS menjadi data kemiringan lereng dengan satuan derajat (°).
- 5) Langkah kelima adalah menghitung Hloss dengan parameter yaitu koefisien kekasaran permukaan, kemiringan lereng, dan ketinggian gelombang (Berryman, 2006). Ketinggian gelombang ini menggunakan tiga skenario yaitu 5 meter, 8 meter, dan 11,6 meter.

# **HLoss** =  $(167 \cdot n^2/H0^{1/3}) + 5 \cdot \textbf{Sin} S$

Keterangan:

**Hloss**= kehilangan ketinggian gelombang per meter dari jarak

genangan

- **H0** = ketinggian gelombang dari garis pantai
- **n** = koefisien kekasaran permukaan
- $s =$  kemiringan lereng
- 6) Langkah keenam adalah melakukan klasifikasi kelas estimasi ketinggian

genangan tsunami atau kelas bahaya tsunami.

**Tabel 3.5** Klasifikasi Estimasi Ketinggian Genangan Tsunami

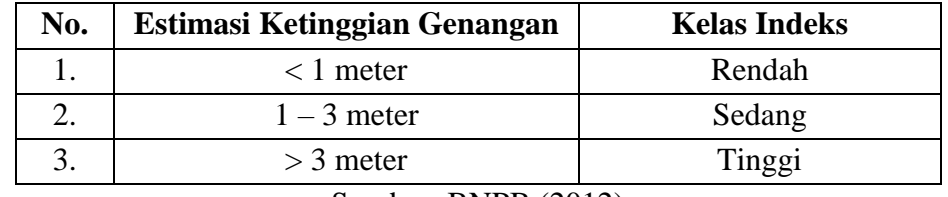

Sumber: BNPB (2012)

7) Langkah ketujuh adalah menghitung luasan genangan dalam setiap

skenario ketinggian gelombang tsunami. Pada tahap ini menggunakan tools *Calculate Geometry* untuk menghasilkan luasan genangan tsunami.

- 8) Langkah kedelapan adalah melakukan validasi lapangan. Validasi ini dilakukan untuk melihat wilayah yang diperkirakan akan tergenang tsunami dalam ketiga skenario. Titik validasi tersebut terdiri dari tiga titik sesuai klasifikasi ketinggian tsunami yaitu rendah, sedang, dan tinggi. Validasi lapangan dilakukan di Kecamatan Pangandaran sebagai sampel.
- 3.8.2 Pemodelan jalur evakuasi berdasarkan skenario ketinggian gelombang tsunami 5 meter, 8 meter, dan 11,6 meter

Analisis jalur evakuasi berdasarkan skenario ketinggian gelombang dihasilkan melalui berbagai tahapan yaitu sebagai berikut:

- 1) Langkah pertama adalah mengkomparasikan data titik evakuasi yang bersumber dari BPBD Kabupaten Pangandaran dengan Google Earth atau Google Map. Karena data dari BPBD berupa data excel dan terdapat beberapa titik yang berada di wilayah laut sehingga perlu ditinjau kembali menggunakan pada Google Earth atau Google Map apakah sesuai atau tidak.
- 2) Langkah kedua adalah menentukan titik bahaya tsunami. Titik ini dipilih berdasarkan area yang terdampak tsunami, berada pada lokasi keramaian atau pemukiman, dan dekat dengan jalan raya. Titik ini diambil berdasarkan hasil pemodelan tsunami kemudian ditinjau kembali berdasarkan penutup lahan dan ketersediaan jaringan jalan.
- 3) Langkah ketiga adalah melakukan *Network Analysis*. Metode *Network Analysis* yang digunakan adalah *Closest facility analysis. Closest facility analysis* merupakan ekstensi yang digunakan untuk menemukan fasilitas tempat evakuasi mana yang paling dekat. Setelah menemukan fasilitas terdekat, maka ekstensi ini juga dapat menampilkan rute yang terbaik untuk menuju fasilitas tersebut. Analisis fasilitas terdekat ini menghasilkan rute-rute yang akan ditempuh oleh korban tsunami untuk

melakukan evakuasi bencana tsunami (Wanda, 2018).

- 4) Langkah keempat adalah menghitung jarak dari titik bahaya menuju ke lokasi evakuasi. Jarak tersebut dihitung berdasarkan jalur evakuasi yang sudah diperoleh dari tahap sebelumnya.
- 5) Langkah kelima adalah menghitung waktu tempuh dari titik bahaya menuju ke lokasi evakuasi. Perhitungan tersebut didasarkan pada perhitungan kecepatan rata-rata manusia berjalan secara bergerombol yaitu 68,4 meter/menit serta berdasarkan kecepatan manusia dalam melakukan jogging atau berlari yaitu 161,667 meter/menit.
- 6) langkah keenam adalah melakukan validasi lapangan. Beberapa titik sampel akan di observasi untuk melihat keberadaan titik evakuasi dan titik bahaya tsunami. Validasi ini dilakukan pada titik yang mewakili dari ketiga skenario ketinggian gelombang tsunami dari garis pantai. Validasi lapangan dilakukan di Kecamatan Pangandaran sebagai sampel.
- 3.8.3 Visualisasi WebGIS pemodelan tsunami dan jalur evakuasi berdasarkan skenario ketinggian gelombang tsunami 5 meter, 8 meter, dan 11,6 meter

Perancangan WebGIS untuk visualisasi pemodelan genangan tsunami dan jalur evakuasi dihasilkan melalui berbagai tahapan yaitu sebagai berikut:

- 1) Langkah pertama adalah melakukan *log in* pada akun ArcGIS Online dengan memasukan *username* dan *password.*
- 2) Langkah kedua adalah masuk ke menu konten dan unggah data-data yang akan divisualisasikan pada WebGIS. Data tersebut berupa data batas administrasi Kabupaten Pangandaran, data genangan tsunami berdasarkan skenario ketinggian gelombang, data jalur evakuasi yang sesuai dengan potensi genangan tsunami dan data lain yang dapat menunjang visualisasi WebGIS.
- 3) Langkah ketiga adalah membuat dashboard berdasarkan data-data yang telah dipunggah sebelumnya pada menu konten.
- 4) Langkah keempat adalah pilih menu Hub dan buat situs baru.
- 5) Langkah kelima adalah mencari template WebGIS yang sesuai dengan

tampilan yang diinginkan lalu beri nama situsnya.

- 6) Langkah keenam adalah melakukan edit seluruh isi template agar sesuai dengan judul WebGIS. Pengeditan tersebut terdiri dari pengaturan, tema, header, tata letak, dan catatan kaki.
- 7) Langkah ketujuh adalah melakukan publish agar web yang telah dibuat dapat dilihat oleh publik.

## **3.9 Diagram Alir Penelitian**

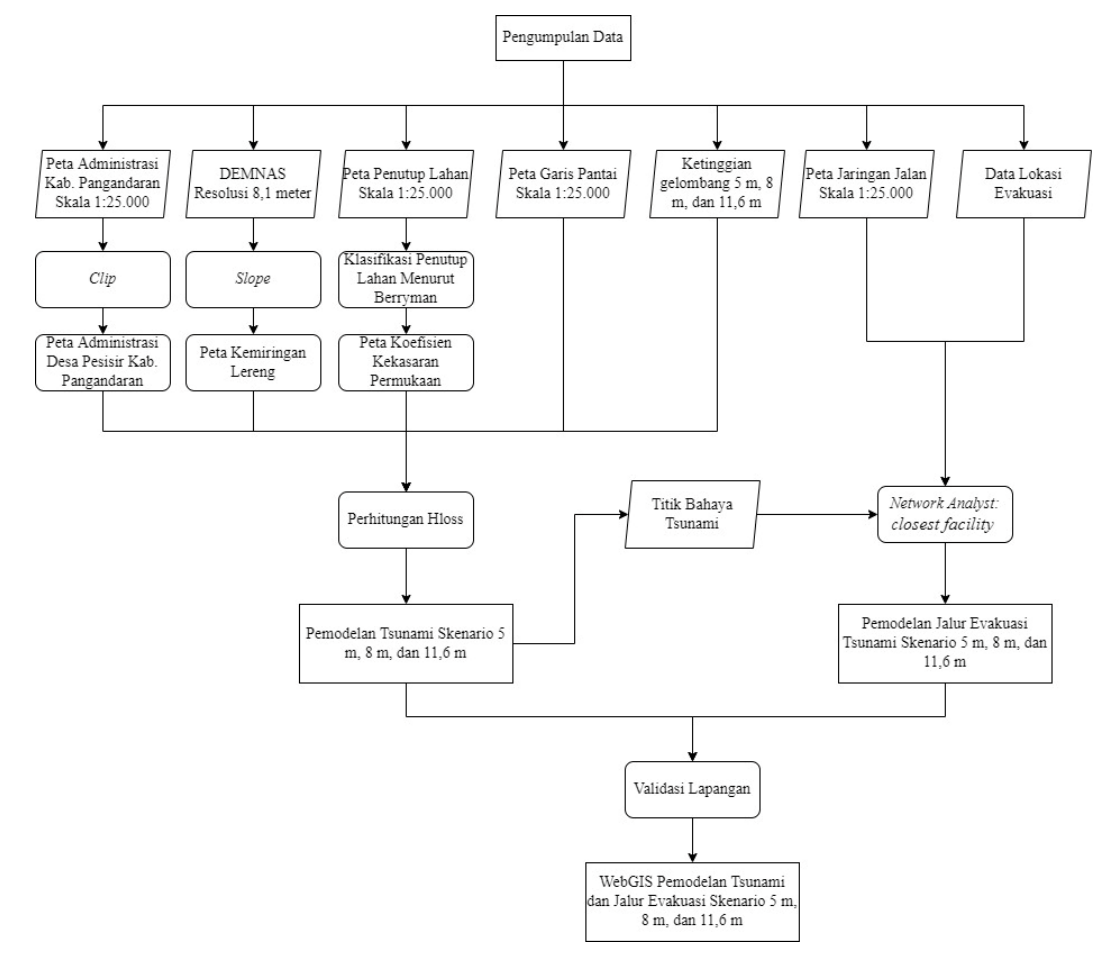

## **Gambar 3.3** Diagram Alir Penelitian

Sumber: Hasil Analisis (2022)